OK币(OKB)是OKX交易中心原生货币,能够通过多种途径获得。作为一种数字 货币,OKB的获取途径多种多样,包含交易所交易、参加平台活动、以及参与OKX 生态文明建设等。下面我们将详解OKB的获取途径及相关注意事项。

 最直接的方式是由OKX交易中心交易获得OKB。大家可以在OKX软件上买卖别的 虚拟货币,如BTC、以太币等,再通过交易所交易对买卖交易,获得OKB。这是比 较常见的获得OKB的形式, 都是最直接的方式之一。在交易时, 用户可以选择应用 OKB交易手续费,享有较低的交易费用,从而间接地获得更多的OKB。

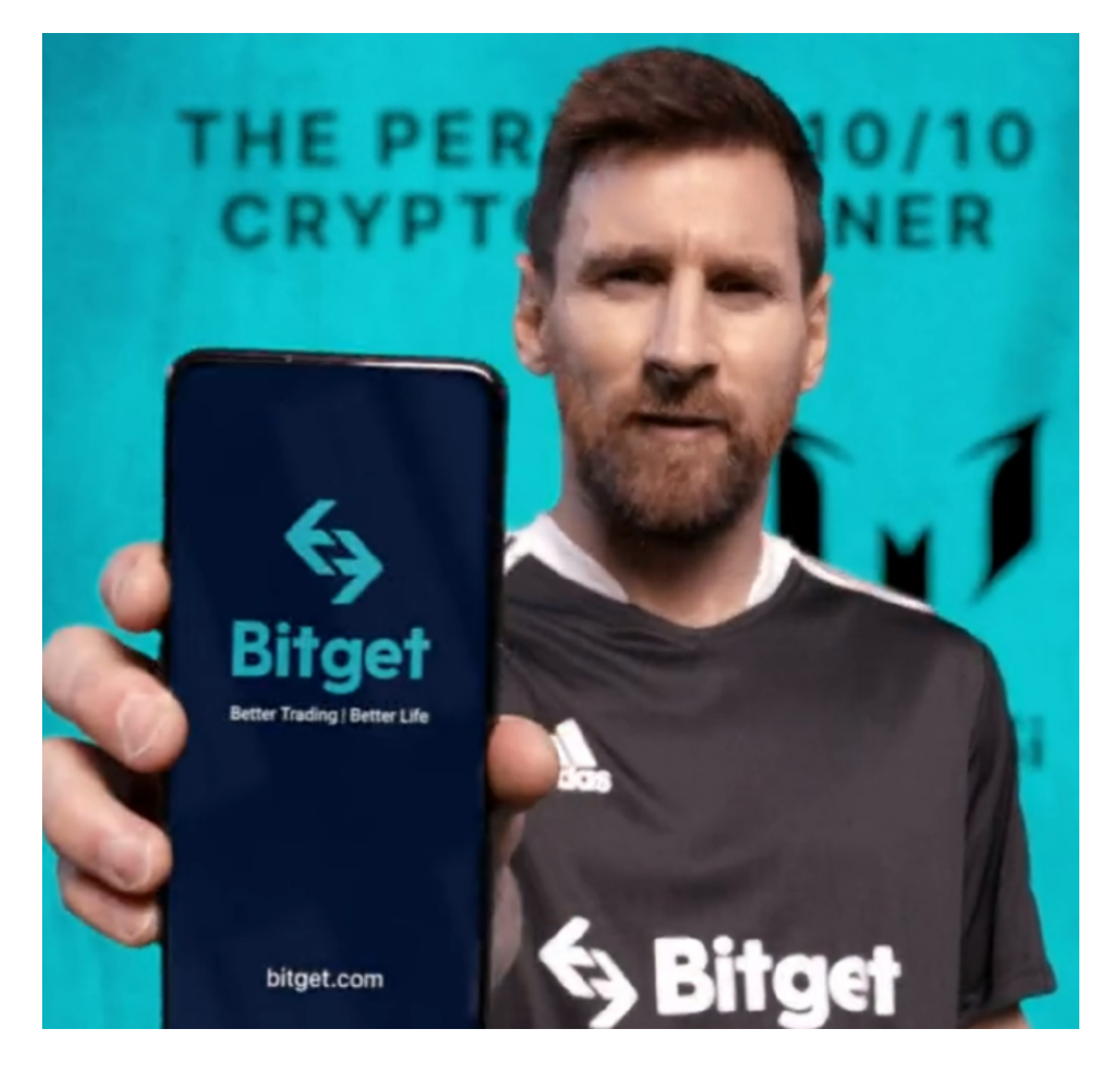

 用户还可以通过参加OKX服务平台的各种活动来获得OKB。OKX交易中心常常举 办各种营销、抽奖活动、竟猜等系列活动,参加这样的活动的消费者可以获取OKB 作为回报。这样的活动不仅可以增加客户的参与度和体验感受,还能为客户带来额 外的盈利和惊喜。因而,关心OKX服务平台的各种活动,参与进来,是获取OKB的 另一种方式。

 对于投资者和OK币使用者来说,把握全新的内容与动态性都变得尤为重要。推荐 一款非常不错的APP——Bitget APP。

以下是Bitget交易中心的具体实际操作实例教程

 开启Bitget的官网,若没有账户,可注册一个新账号,点击下载图标,用手机扫描 发生的二维码,提议使用浏览器开展扫二维码,微信扫一扫有可能出现网页页面停 止访问的现象,可点击高速下载,再按提示开展下载最新版就可以。

 登陆Bitget交易中心,进到交易平台,挑选您想要买卖交易货币;在买入卖出地区 ,请输入需要买卖数量和价钱;点一下"买进"或"售出",递交你的订单信息; 订单信息提交后,你可以在"现阶段授权委托"里查询你的授权委托状况;买进成 功之后,你可以在"财务资产"里查询您账户中的账户余额;

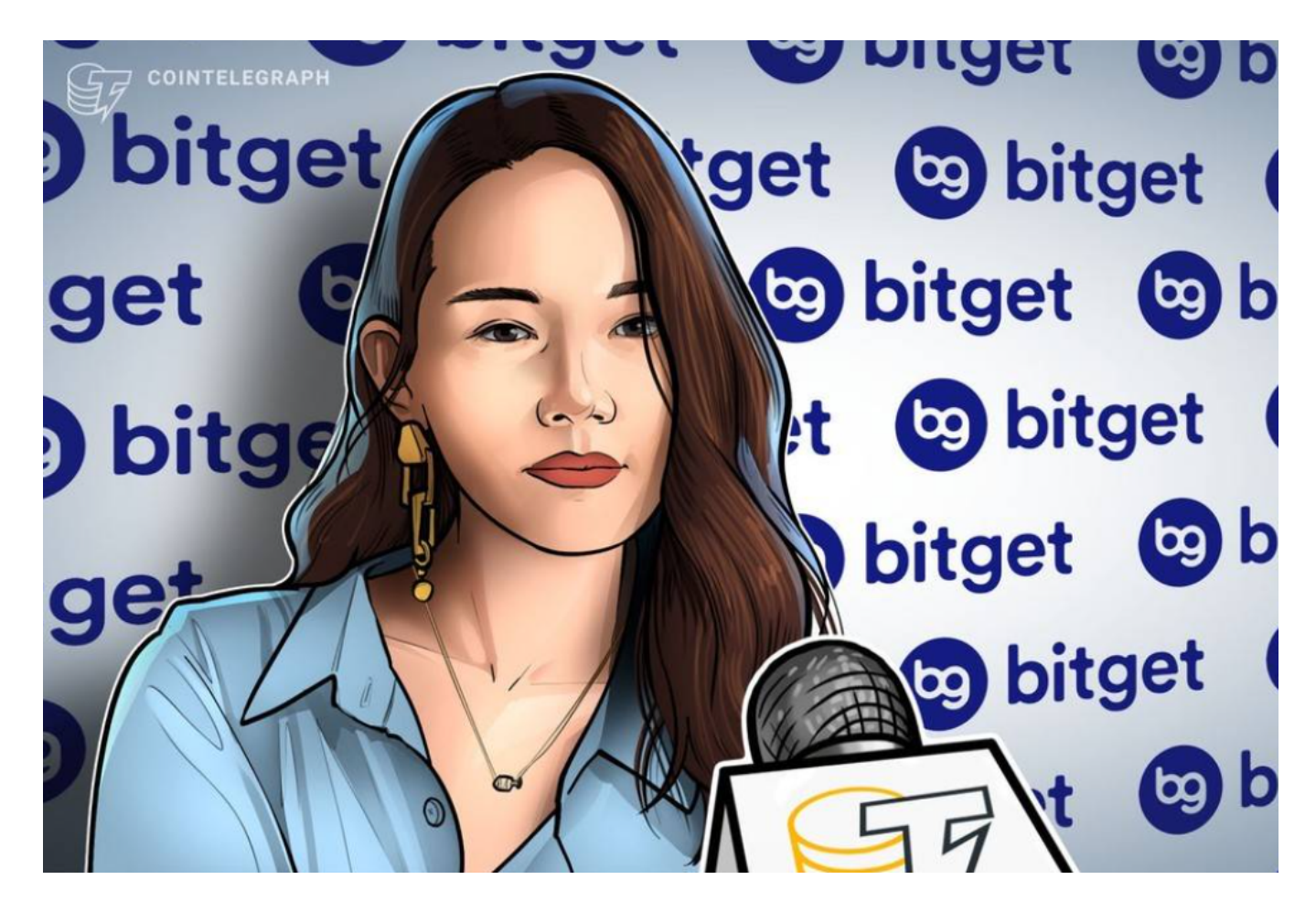

点一下"财务资产",可以看一下你的资产余额;在"财务资产"里,您可以看 一下所持有货币市场价格;点一下"币币交易",可以看一下你的币币交易历史数 据;点一下"财产转走",能将买进的货币转走到另一个详细地址;

 总体来说,OKB做为OKX交易中心原生货币,能通过交易所交易、参加平台活动 、以及参与OKX生态文明建设等多种形式获得。客户可以根据自己的喜好和喜好, 找到适合自己的获取途径,同时要注意有关的风险和信用问题。根据获得OKB,用 户可享受更多的利益福利保障,提升交易感受和盈利,同时为OKX绿色生态发展和 建设贡献力量。